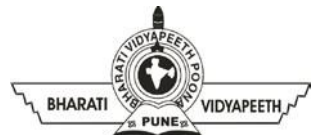

### **BHARATI VIDYAPEETH'S INSTITUTE OF COMPUTER APPLICATIONS & MANAGEMENT (BVICAM)**

(Affiliated to Guru Gobind Singh Indraprastha University, Approved by AICTE, New Delhi) A-4, Paschim Vihar, Rohtak Road, New Delhi-110063, Visit us at: <u>http://www.bvicam.in/</u>

# **Lesson Plan Version 1.0**

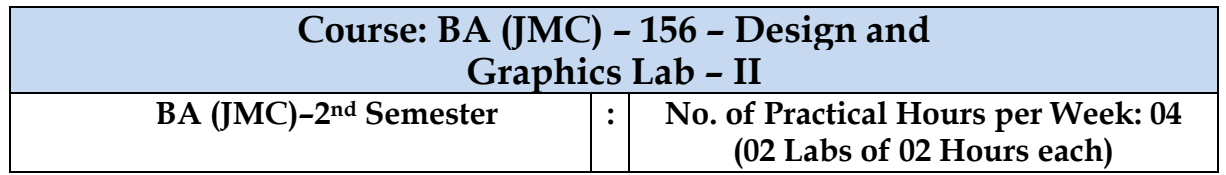

#### **Course Outcomes (CO):**

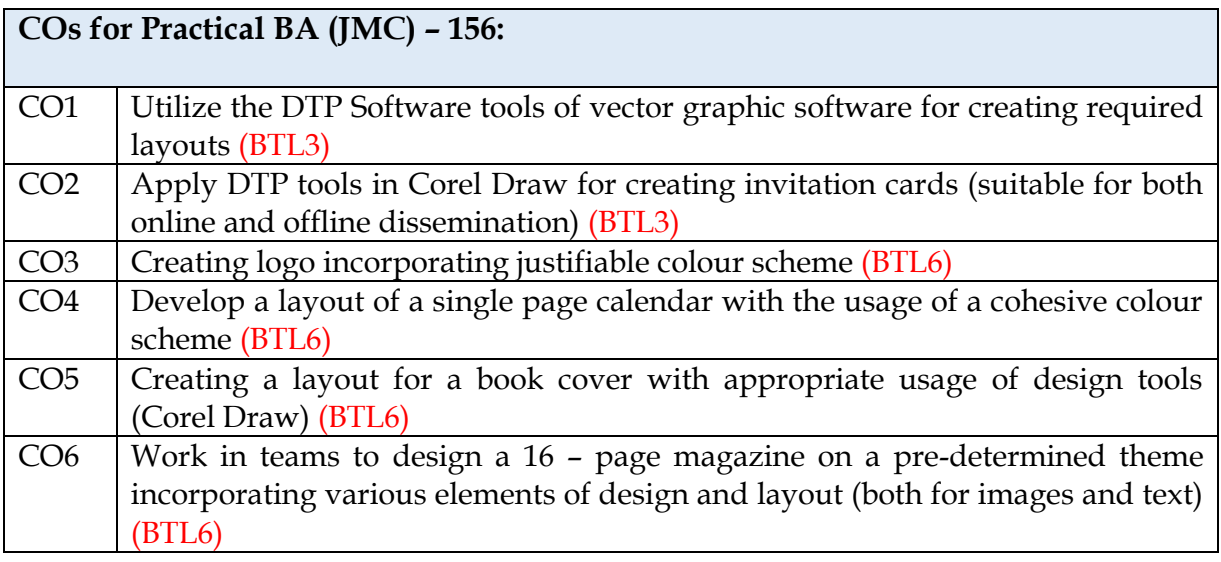

#### **Lesson Plan for Practical:**

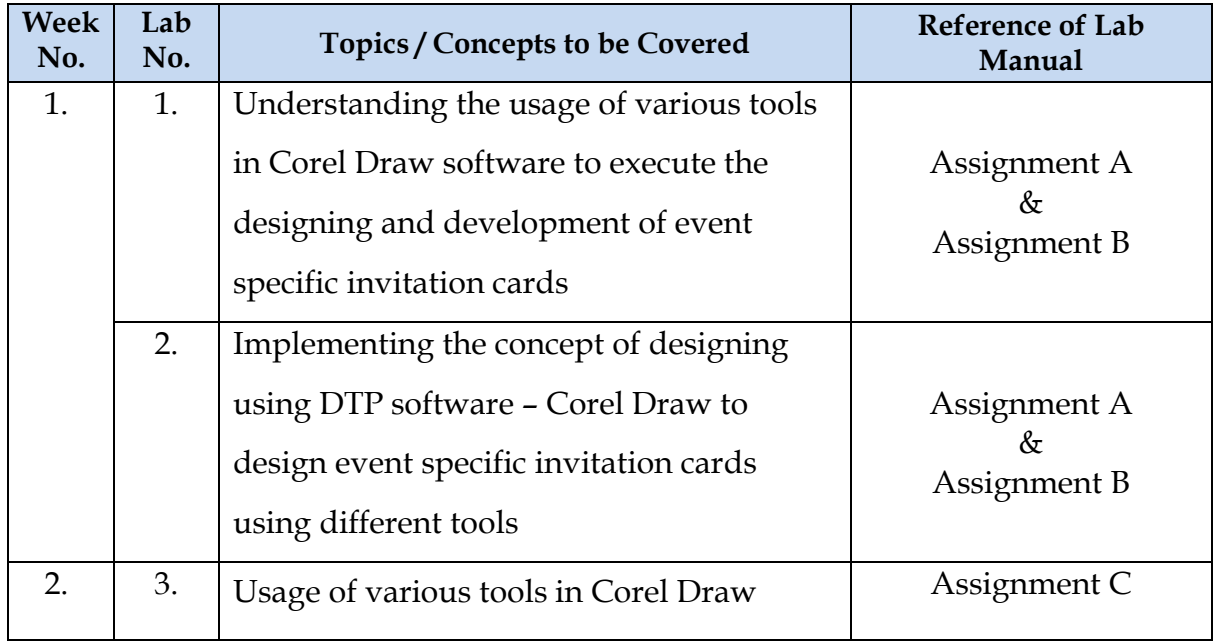

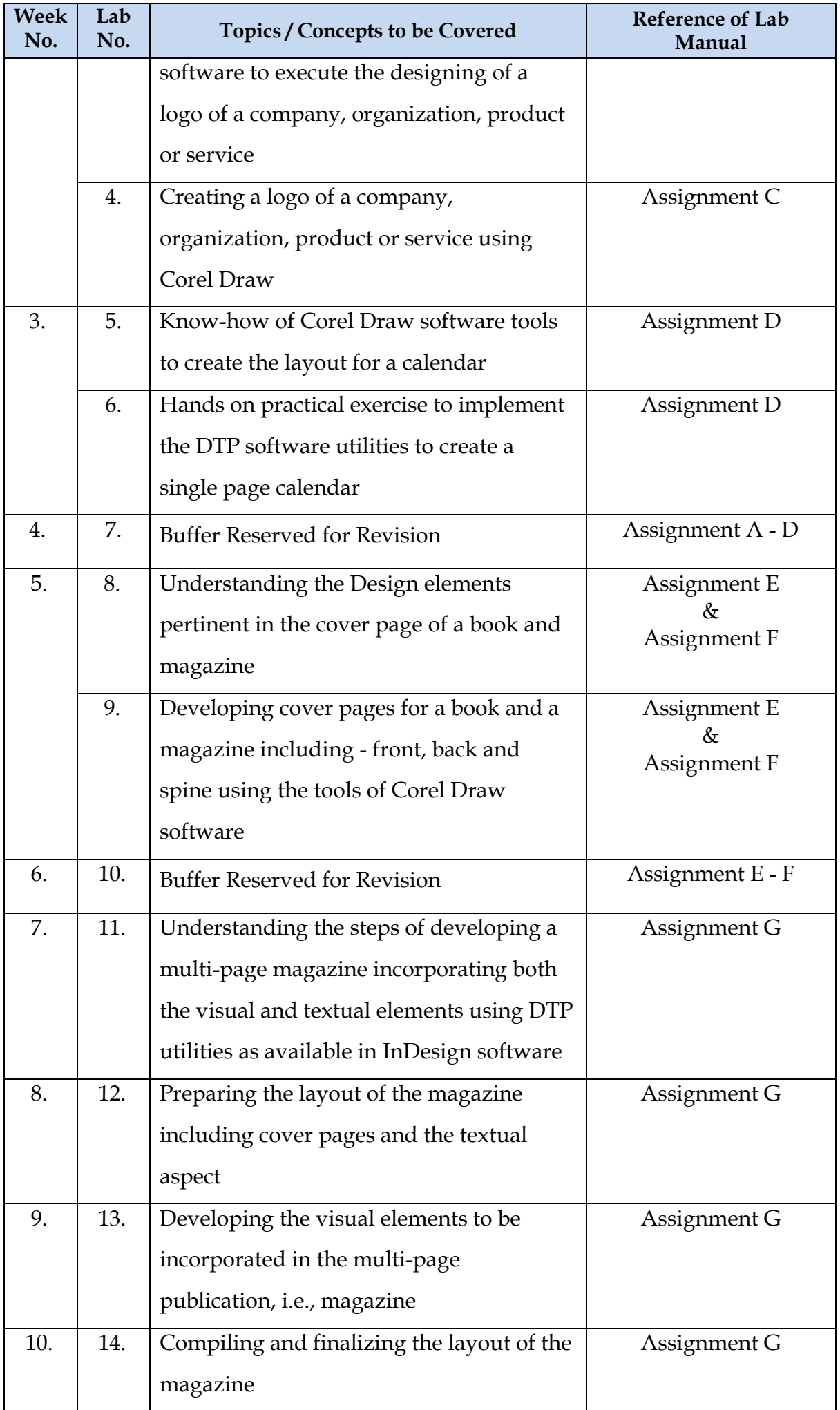

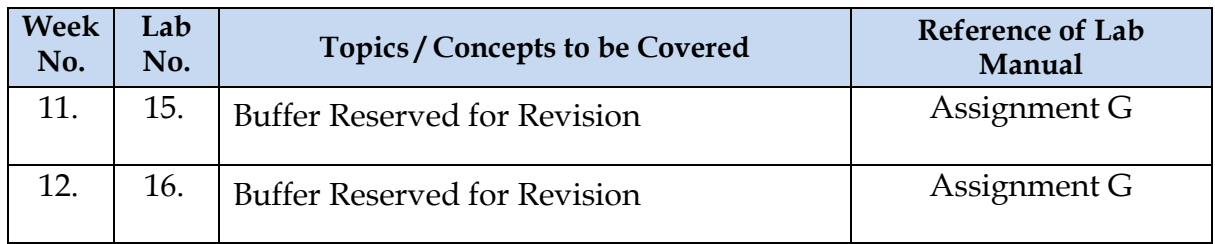

### **Testing Schedule:**

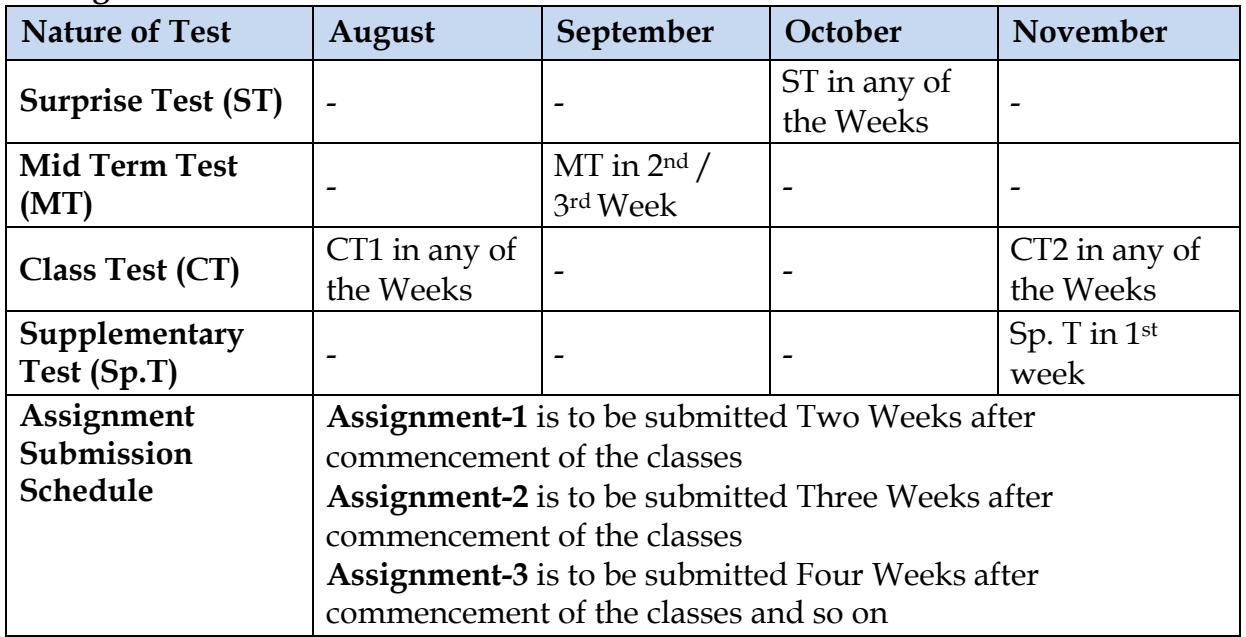

## **Suggested Topics for Presentation:**

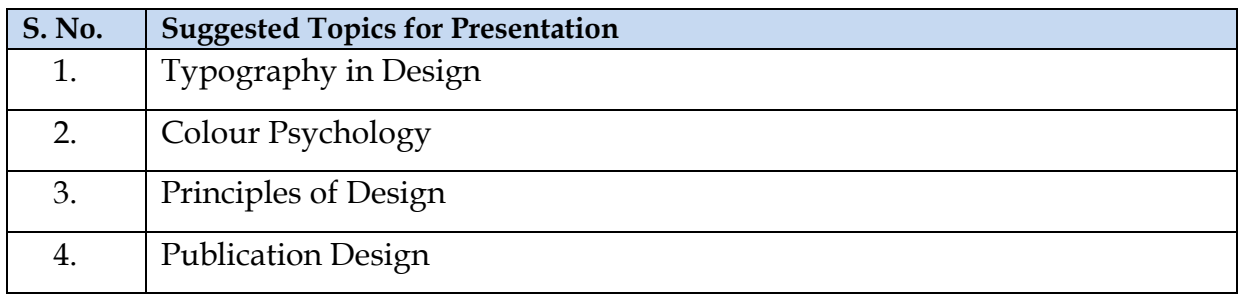

## **Suggested Topics for Group Discussion:**

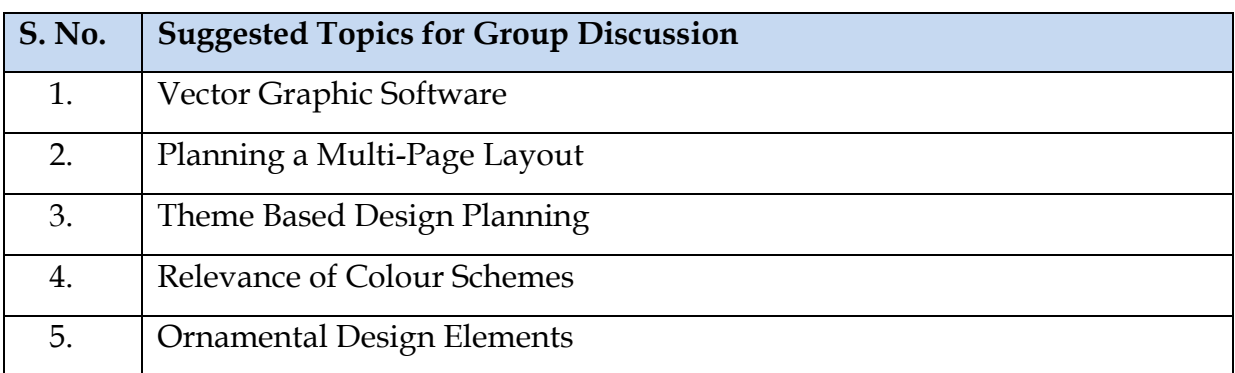